Дата подписания: 25.09.2023 15:5Министерство науки и высшего образования Российской Федерации Уникальный программный ключ: Федеральное государственное бюджетное образовательное учреждение высшего образования Информация о владельце: ФИО: Белгородский Валерий Савельевич Должность: Ректор 8df276ee93e17c18e7bee9e7cad2d0ed9ab82473

«Российский государственный университет им. А.Н. Косыгина

(Технологии. Дизайн. Искусство)»

Институт искусств

Кафедра Рисунка и живописи

Документ подписан простой электронной подписью

**РАБОЧАЯ ПРОГРАММА УЧЕБНОЙ ДИСЦИПЛИНЫ**

#### **Цифровой рисунок**

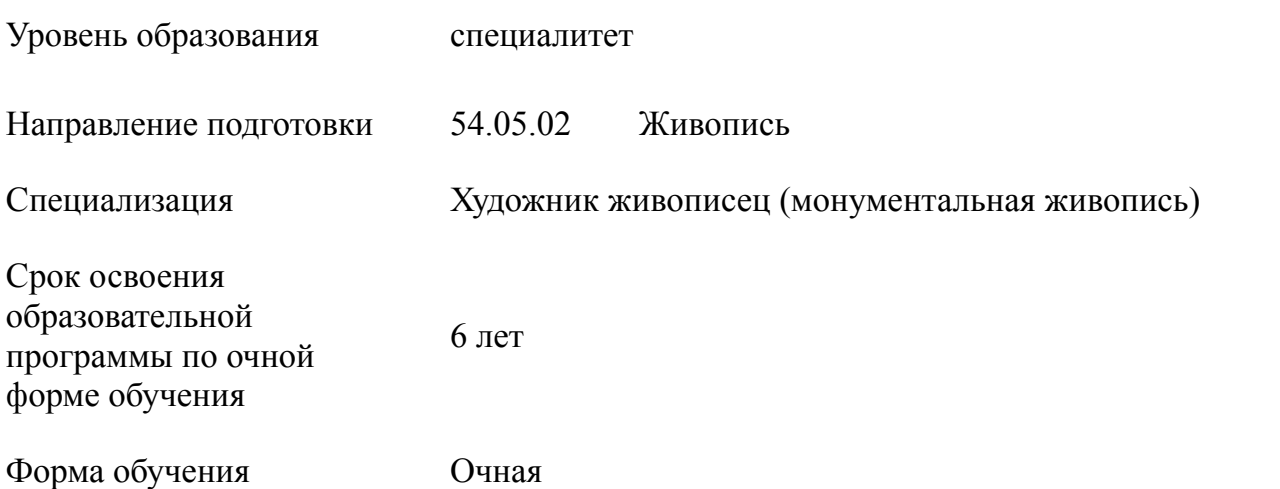

Рабочая программа учебной дисциплины «Цифровой рисунок» основной профессиональной образовательной программы высшего образования*,* рассмотрена и одобрена на заседании кафедры Рисунка и живописи, протокол № 6 от 23.01.2023 г.

Разработчики рабочей программы «Цифровой рисунок»

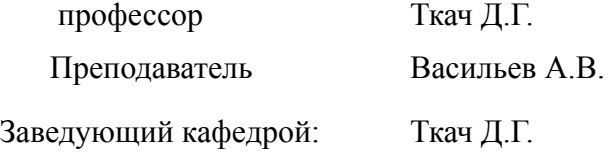

### **1. ОБЩИЕ СВЕДЕНИЯ**

Учебная дисциплина «Цифровой рисунок» изучается в четвертом семестре. Курсовая работа/Курсовой проект – не предусмотрены

- 1.1. Форма промежуточной аттестации: зачет
- 1.2. Место учебной дисциплины в структуре ОПОП

Учебная дисциплина «Цифровой рисунок» относится к части, формируемой участниками образовательного процесса. Основой для освоения дисциплины являются результаты обучения по предшествующим дисциплинам:

«Академический рисунок»

«Живопись с основами цветоведения»

Результаты освоения учебной дисциплины в дальнейшем будут использованы при прохождении производственной практики и выполнении выпускной квалификационной работы.

### *2.* **ЦЕЛИ И ПЛАНИРУЕМЫЕ РЕЗУЛЬТАТЫ ОБУЧЕНИЯ ПО ДИСЦИПЛИНЕ**

Целями изучения дисциплины «Цифровой рисунок» являются:

− формирование навыков в области цифрового 2d искусства при использовании приемов академической изобразительной школы и их применение в дальнейшей профессиональной деятельности;

изучение техник и технологических особенностей графических редакторов применительно к области цифрового изобразительного искусства.

− формирование технологического применения современного цифрового инструментария в области академического рисунка и живописи.

изучение области применения современных направлений в цифровом изобразительном искусстве.

формирование у обучающихся компетенции, установленной образовательной

программой в соответствии с ФГОС ВО по данной дисциплине.

Результатом обучения по учебной дисциплине является овладение обучающимися знаниями, умениями, навыками и опытом деятельности, характеризующими процесс формирования компетенции и обеспечивающими достижение планируемых результатов освоения учебной дисциплины.

2.1. Формируемые компетенции, индикаторы достижения компетенций, соотнесённые с планируемыми результатами обучения по дисциплине:

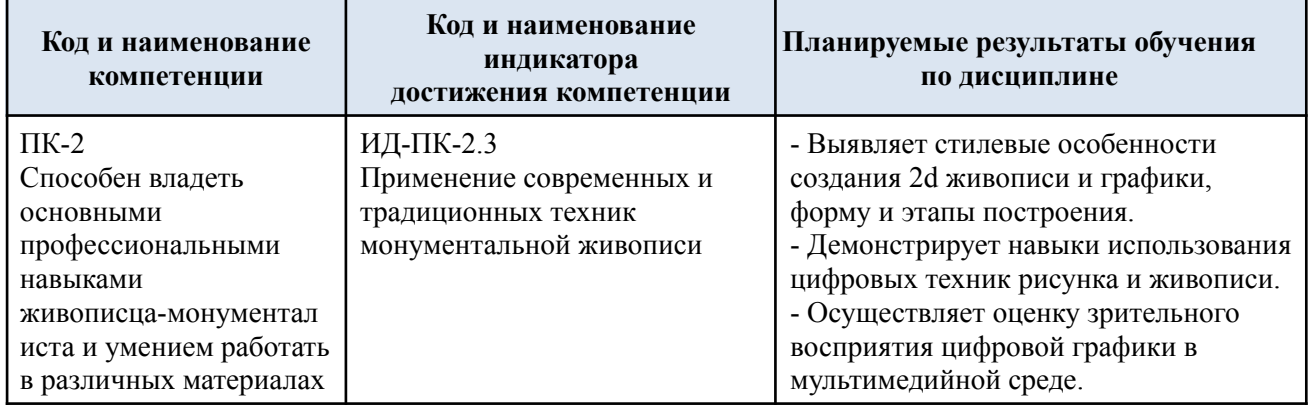

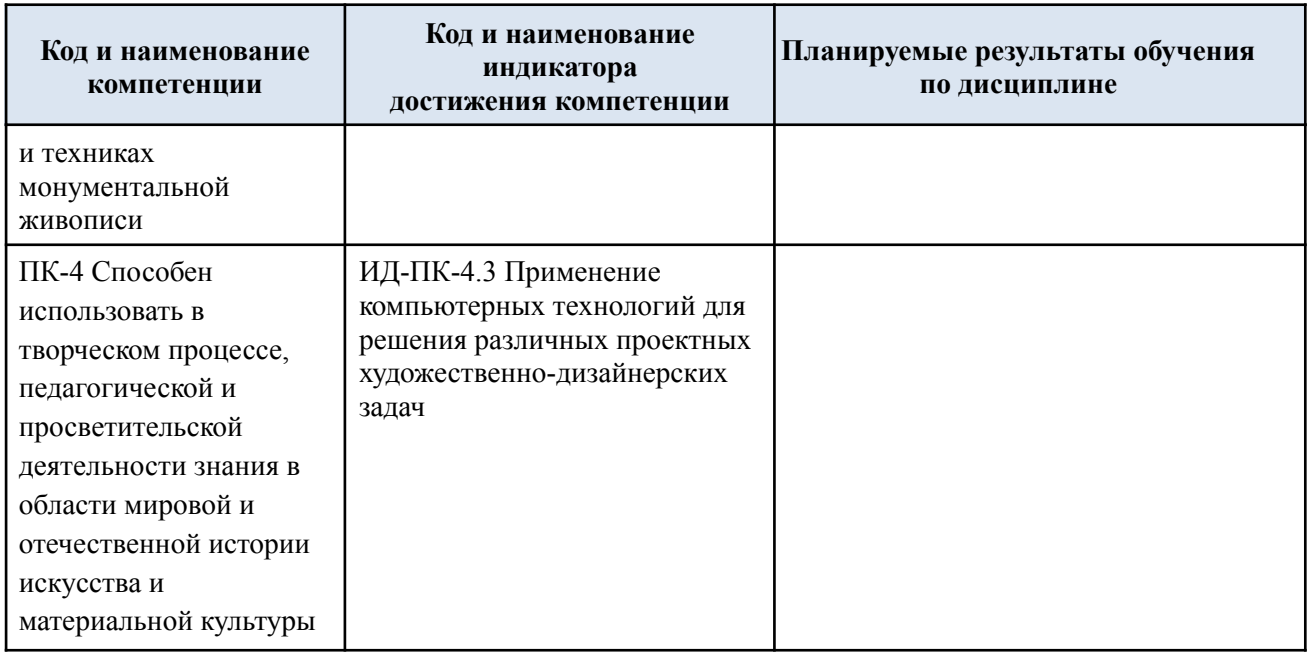

# **3. СТРУКТУРА И СОДЕРЖАНИЕ УЧЕБНОЙ ДИСЦИПЛИНЫ/МОДУЛЯ**

Общая трудоёмкость учебной дисциплины по учебному плану составляет:

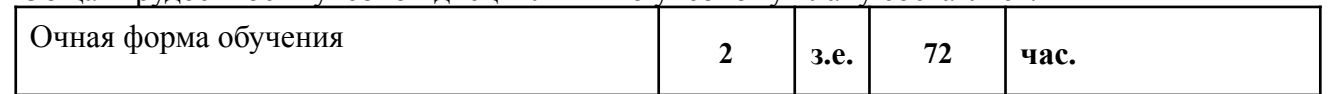

## 3.1. Структура учебной дисциплины для обучающихся по видам занятий

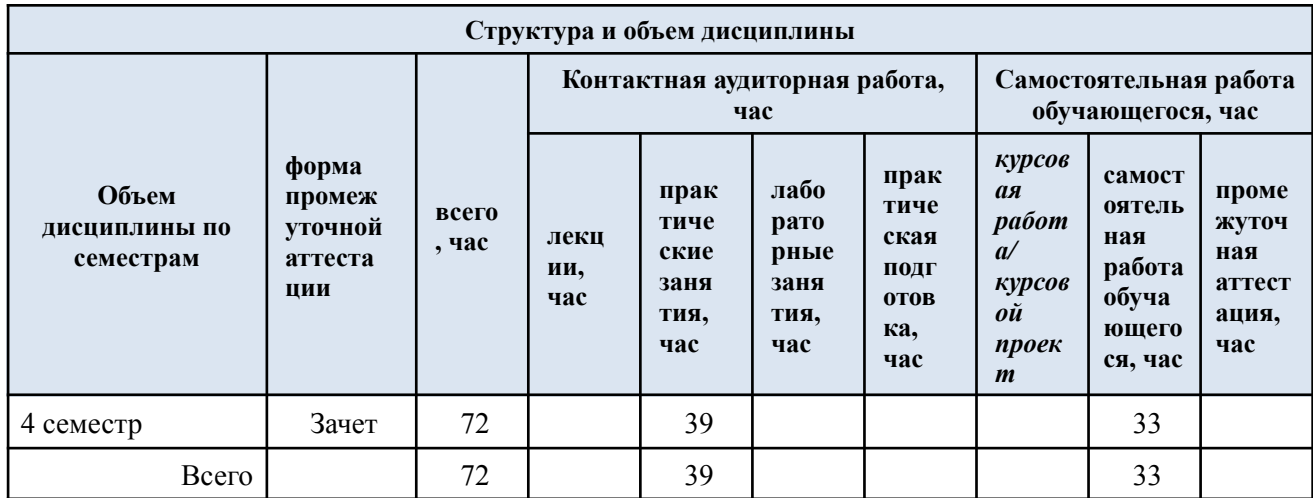

# 3.2. Структура учебной дисциплины для обучающихся по разделам и темам дисциплины: (очная форма обучения)

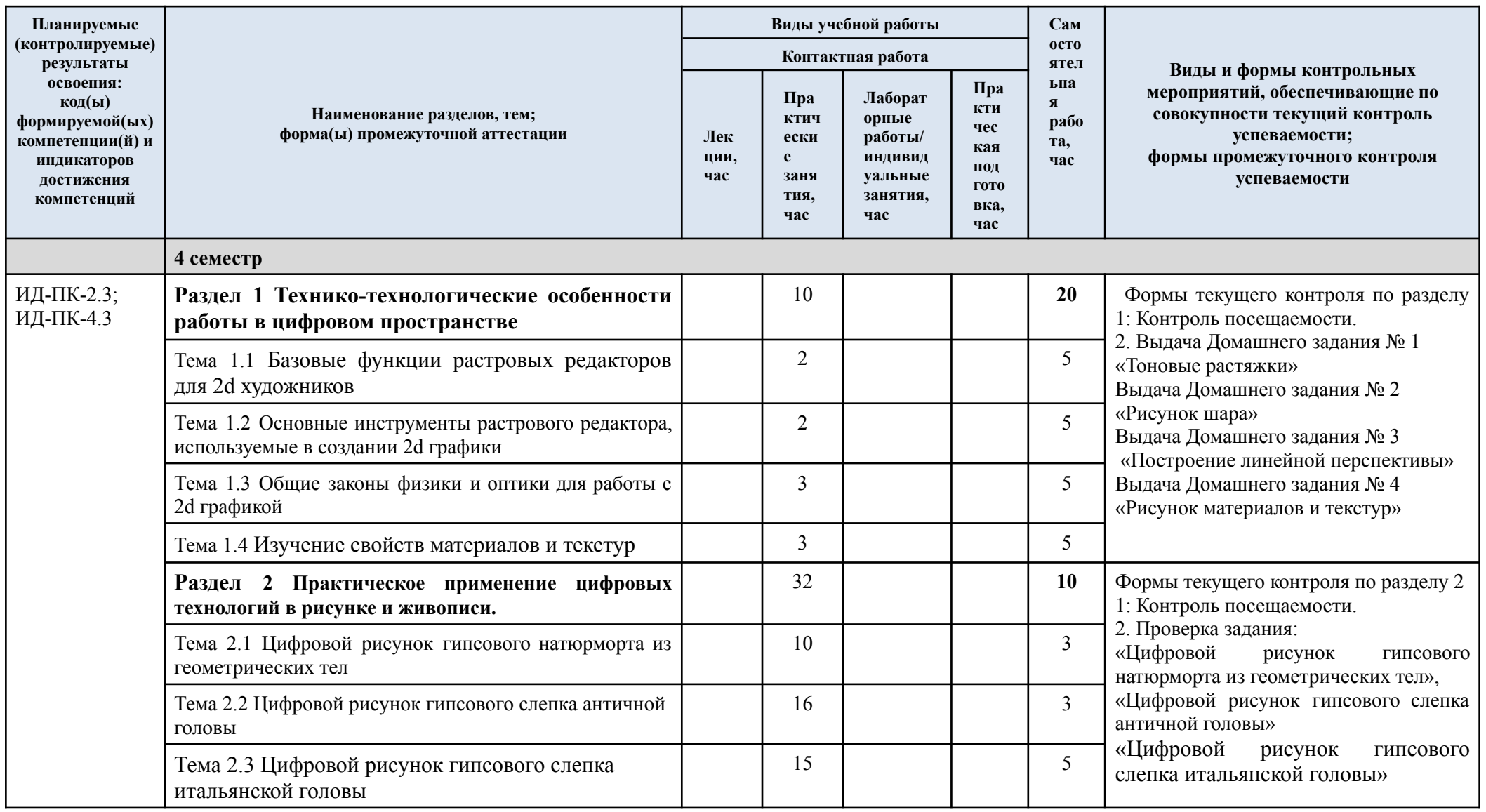

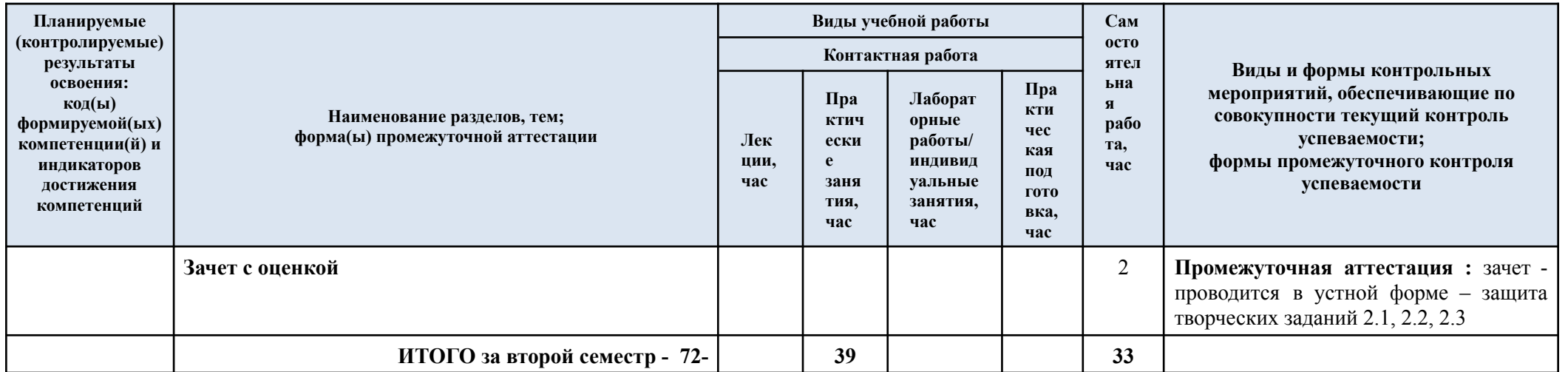

| № пап                                                                       | Наименование<br>раздела и темы<br>дисциплины                                                    | Содержание раздела (темы)                                                                                                    |
|-----------------------------------------------------------------------------|-------------------------------------------------------------------------------------------------|----------------------------------------------------------------------------------------------------|
| 4 семестр                                                                   |                                                                                                 |                                                                                                    |
| Раздел 1 Технико-технологические особенности работы в цифровом пространстве |                                                                                                 |                                                                                                    |
| Тема 1.1                                                                    | Базовые функции<br>растровых<br>редакторов для 2d<br>художников                                 | Вводное занятие.<br>Лекция по теме «Цифровое изобразительное искусство: Базовые<br>функции растровых редакторов для 2d художников».<br>Обзор основ цифровой 2d графики, рассмотрение аналогов и<br>примеров работ современных художников и соответствующих им<br>задач на предпроектном уровне.<br>Аудиторные<br>«Изучение<br>задания:<br>настройка<br>цифрового<br>И<br>инструментария редактора», «Создание цифровых кистей и горячих<br>Устная<br>обсуждению<br>клавиш».<br>дискуссия,<br>посвященная<br>особенностей и специфики цифровой 2d графики.<br>Выдача Домашнего задания по теме № 1 «Тоновые растяжки». |
| Тема 1.2                                                                    | Основные<br>инструменты<br>растрового<br>редактора,<br>используемые в<br>создании 2d<br>графики | Лекция по теме «Основные инструменты растрового редактора,<br>используемые в создании 2d графики».<br>Обзор специфики работы инструментов растрового редактора.<br>Каталогизация и настройка рабочего пространства. Рассмотрение<br>аналогов<br>современных<br>произведений<br>процессов<br>создания<br>цифрового<br>2d искусства и соответствующих им<br>категорий<br>инструментов.<br>Обсуждение домашнего задания № 1 «Тоновые растяжки». Выдача<br>Домашнего задания № 2 «Рисунок шара».                                                                                                    |
| Тема 1.3                                                                    | Общие законы<br>физики и оптики<br>для работы с 2d<br>графикой                                  | Лекция по теме «Общие законы физики и оптики для работы с 2d<br>графикой». Обсуждение домашнего задания домашнего задания № 2<br>«Рисунок шара».<br>Обзор основных законов оптики, важных при работе 2d художника<br>по воображению. Изучение основ перспективы, света и цвета на<br>практических заданиях и примерах. Устная дискуссия в процессе<br>выполнения практических заданий на понимание принципов<br>изображения трехмерных объектов на плоскости.<br>Выдача Домашнего задания № 3 «Построение линейной<br>перспективы».                                                                                   |
| Тема 1.4                                                                    | Изучение свойств<br>материалов и<br>текстур                                                     | Лекция по теме «Изучение свойств материалов и текстур».<br>Обсуждение<br>$N_2$ 3<br>домашнего<br>задания домашнего<br>задания<br>«Построение линейной перспективы».<br>Обзор основных видов материалов и их свойств. Изучение<br>характеристик, влияющих на визуальные особенности изображения<br>того или иного объекта. Устная дискуссия в процессе выполнения<br>практических заданий на понимание принципов изображения<br>разных текстур и материалов.<br>Выдача Домашнего задания № 4 «Рисунок материалов и текстур»                                                                                            |
| Раздел 2 Практическое применение цифровых технологий в рисунке и живописи.  |                                                                                                 |                                                                                                    |
| Тема 2.1                                                                    | Цифровой рисунок<br>гипсового<br>натюрморта из<br>геометрических тел                            | Обсуждение домашнего задания № 4 «Рисунок материалов и<br>текстур».<br>Выдача фотоматериалов для выполнения задания «Цифровой<br>рисунок гипсового натюрморта из геометрических тел».                                                                                                    |

3.3. Краткое содержание учебной дисциплины

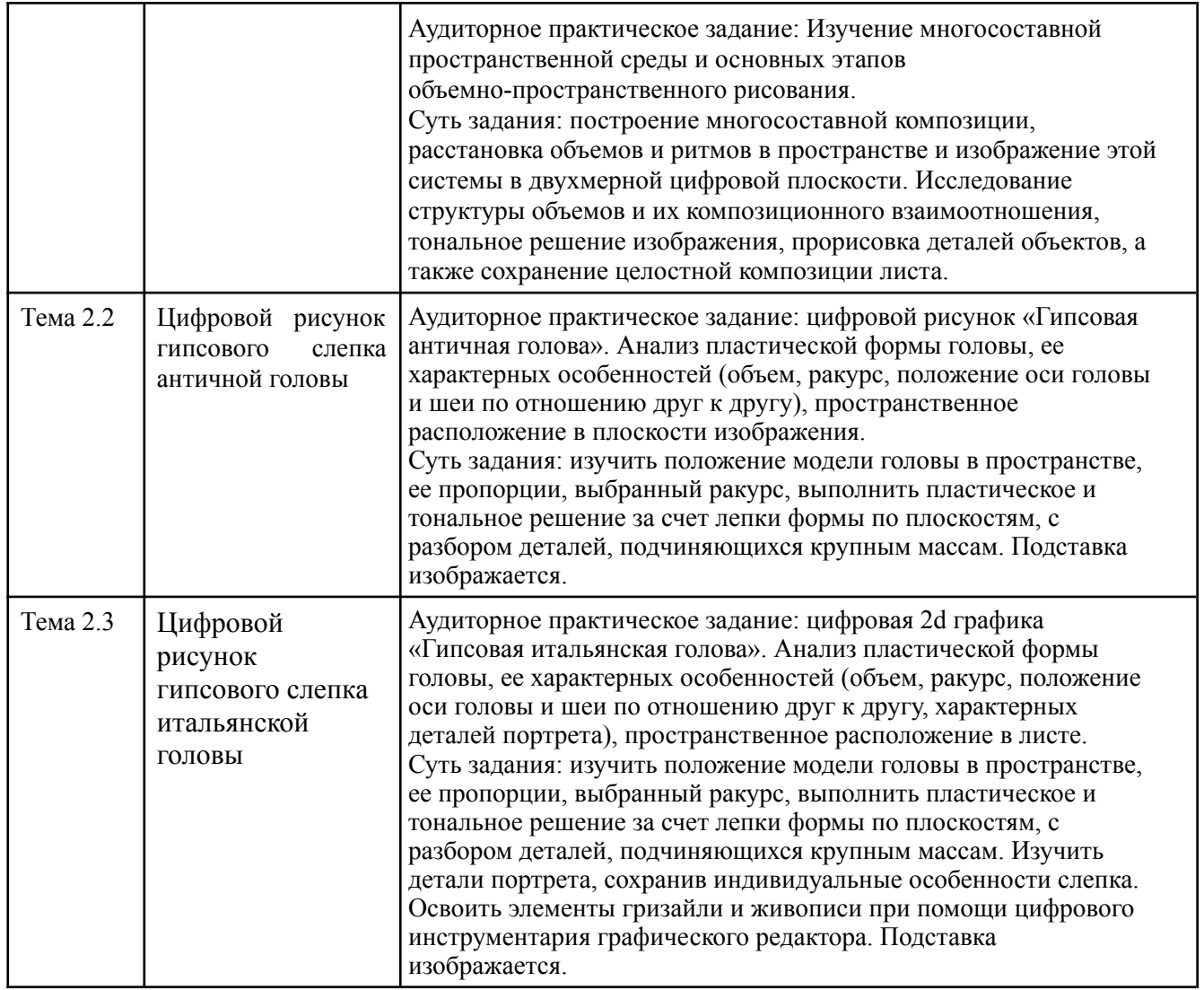

#### 3.4. Организация самостоятельной работы обучающихся

Самостоятельная работа студента – обязательная часть образовательного процесса, направленная на развитие готовности к профессиональному и личностному самообразованию, на проектирование дальнейшего образовательного маршрута и профессиональной карьеры.

Самостоятельная работа обучающихся по дисциплине организована как совокупность аудиторных и внеаудиторных занятий и работ, обеспечивающих успешное освоение дисциплины.

Аудиторная самостоятельная работа обучающихся по дисциплине выполняется на учебных занятиях под руководством преподавателя и по его заданию*.* Аудиторная самостоятельная работа обучающихся входит в общий объем времени, отведенного учебным планом на аудиторную работу, и регламентируется расписанием учебных занятий.

Внеаудиторная самостоятельная работа обучающихся – планируемая учебная, научно-исследовательская, практическая работа обучающихся, выполняемая во внеаудиторное время по заданию и при методическом руководстве преподавателя, но без его непосредственного участия, расписанием учебных занятий не регламентируется.

Внеаудиторная самостоятельная работа обучающихся включает в себя:

подготовку к практическим занятиям, зачету с оценкой;

− изучение разделов/тем, не выносимых на практические занятия самостоятельно;

− выполнение домашних заданий в виде творческих заданий;

−подготовка к практическим занятиям*.*

Самостоятельная работа обучающихся с участием преподавателя в форме иной контактной работы предусматривает групповую и (или) индивидуальную работу с обучающимися и включает в себя:

− проведение индивидуальных и групповых консультаций по отдельным темам/разделам дисциплины;

− проведение консультаций перед зачетом,

− консультации по организации самостоятельного изучения отдельных разделов/тем, базовых понятий учебной дисциплины.

Перечень разделов/тем/, полностью или частично отнесенных на самостоятельное изучение с последующим контролем:

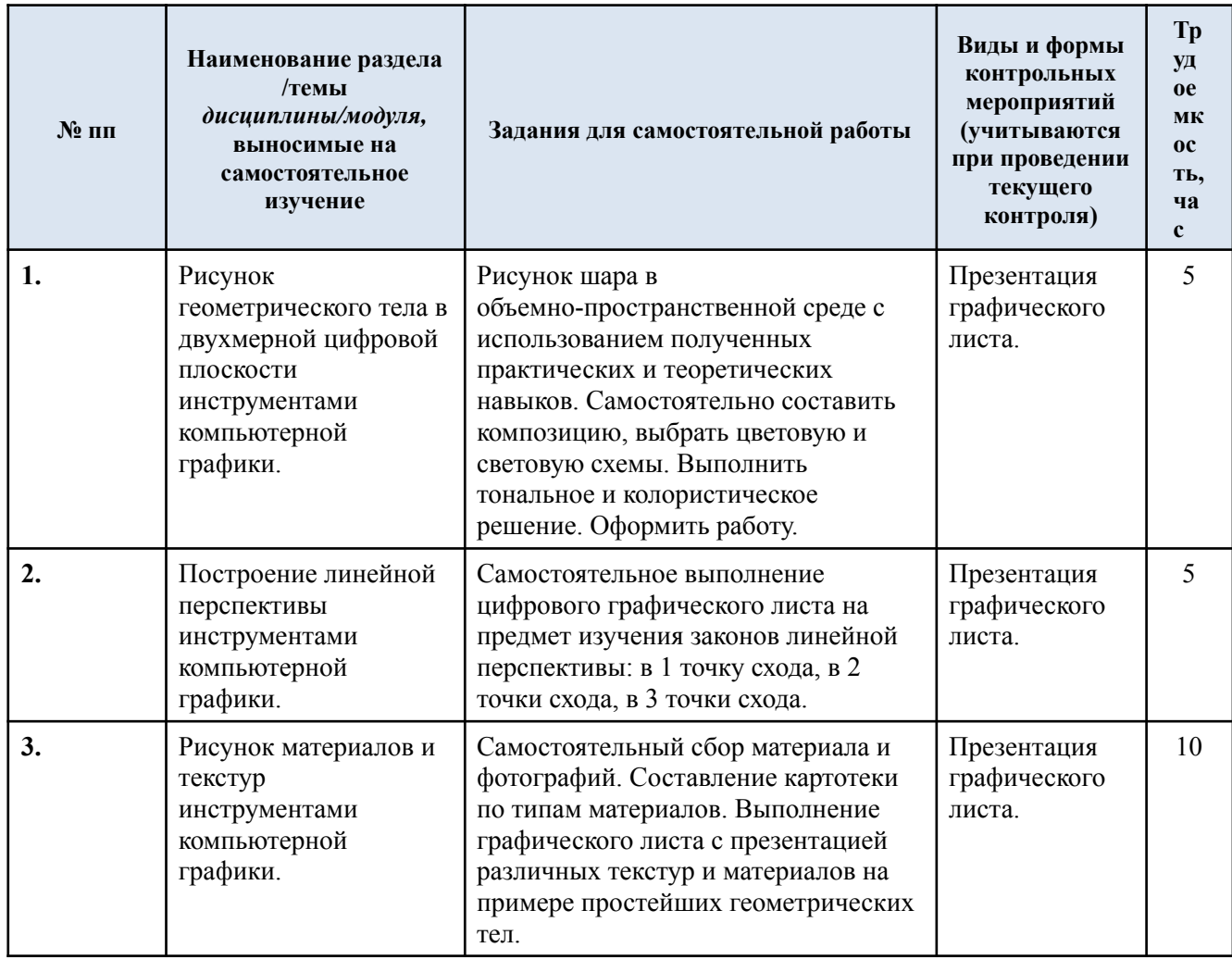

3.5. Применение электронного обучения, дистанционных образовательных технологий

При реализации программы учебной дисциплины возможно применение электронного обучения и дистанционных образовательных технологий.

При реализации программы учебной дисциплины электронное обучение и дистанционные образовательные технологии не применяются.

#### **4. РЕЗУЛЬТАТЫ ОБУЧЕНИЯ ПО ДИСЦИПЛИНЕ. КРИТЕРИИ ОЦЕНКИ УРОВНЯ СФОРМИРОВАННОСТИ КОМПЕТЕНЦИЙ, СИСТЕМА И ШКАЛА ОЦЕНИВАНИЯ**

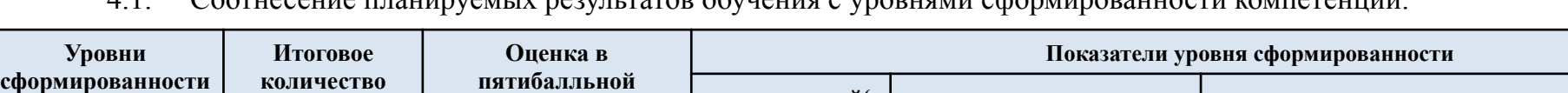

4.1. Соотнесение планируемых результатов обучения с уровнями сформированности компетенций.

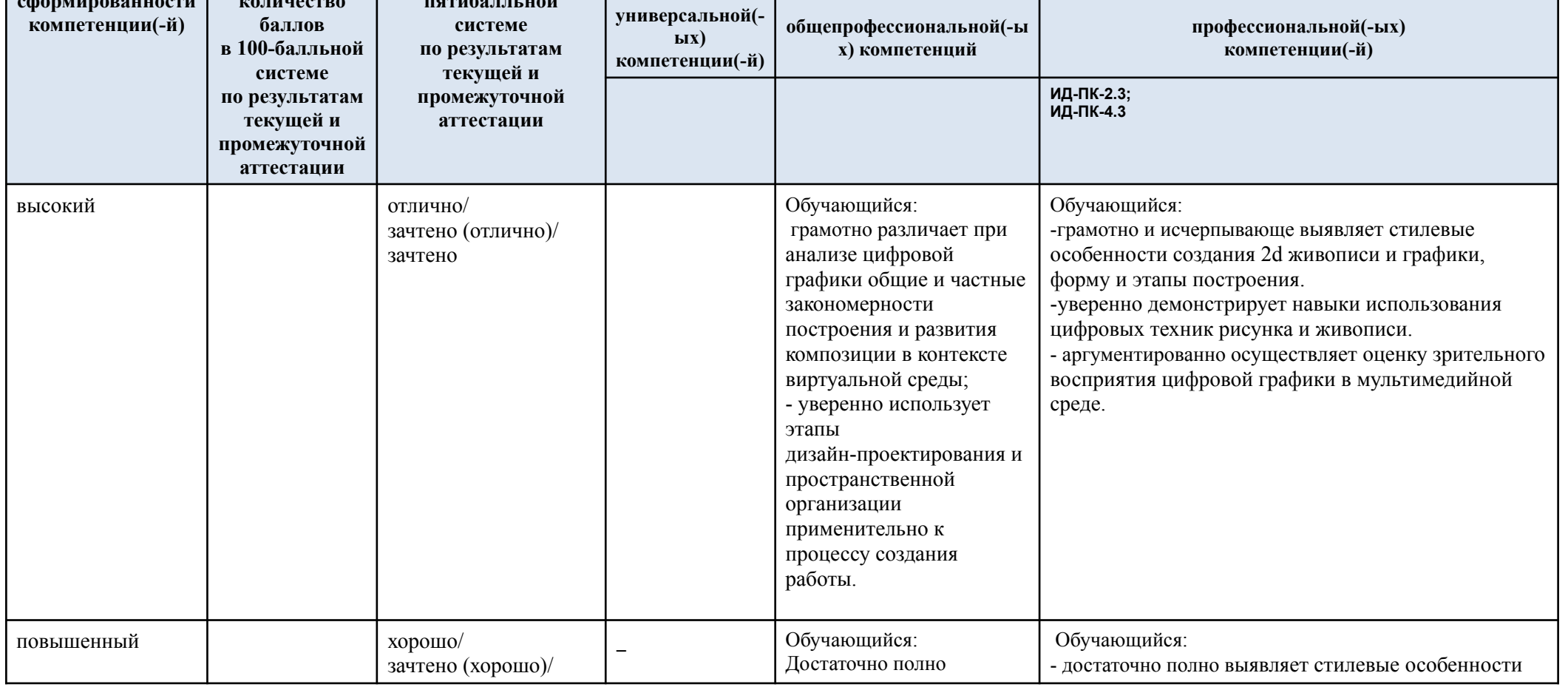

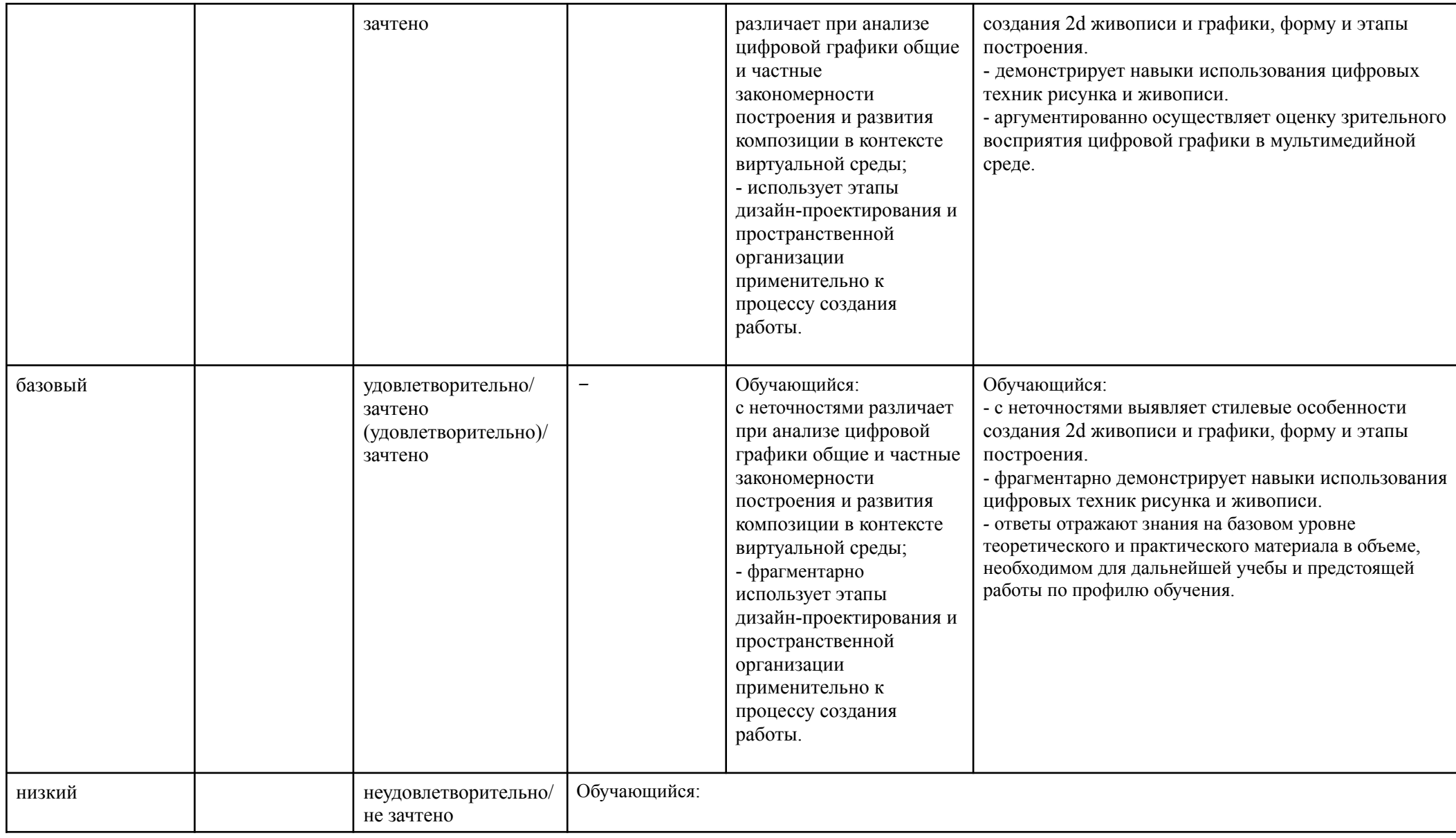

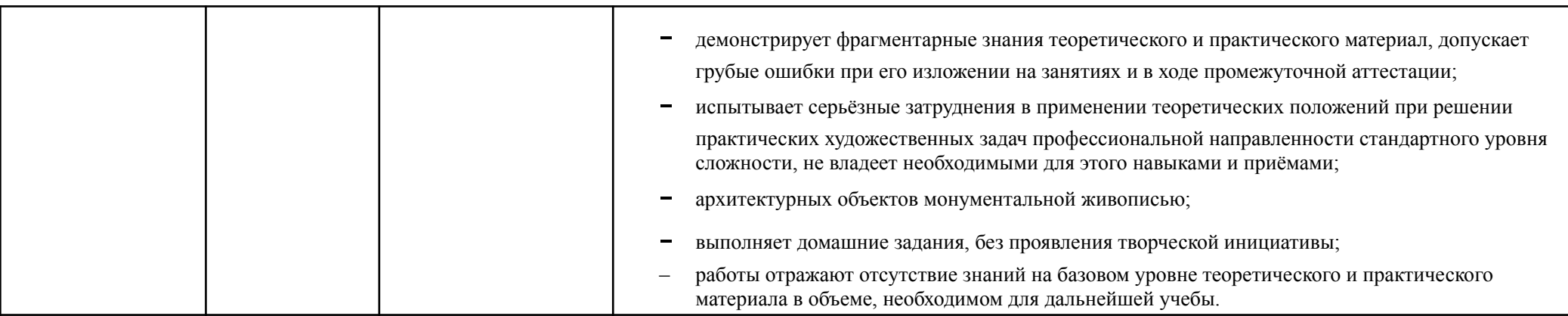

#### **5. ОЦЕНОЧНЫЕ СРЕДСТВА ДЛЯ ТЕКУЩЕГО КОНТРОЛЯ УСПЕВАЕМОСТИ И ПРОМЕЖУТОЧНОЙ АТТЕСТАЦИИ, ВКЛЮЧАЯ САМОСТОЯТЕЛЬНУЮ РАБОТУ ОБУЧАЮЩИХСЯ**

При проведении контроля самостоятельной работы обучающихся, текущего контроля и промежуточной аттестации по учебной дисциплине «Цифровой рисунок» проверяется уровень сформированности у обучающихся компетенций и запланированных результатов обучения по дисциплине, указанных в разделе 2 настоящей программы.

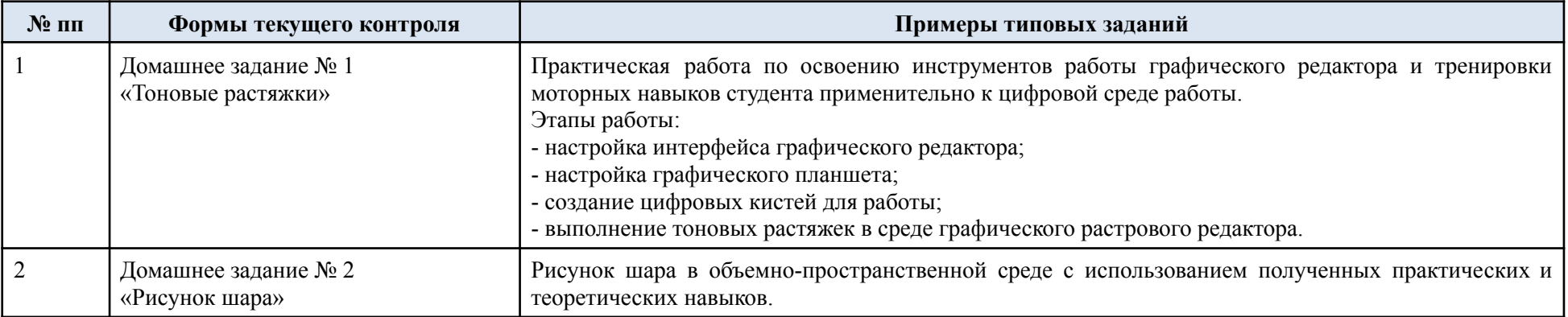

5.1. Формы текущего контроля успеваемости, примеры типовых заданий:

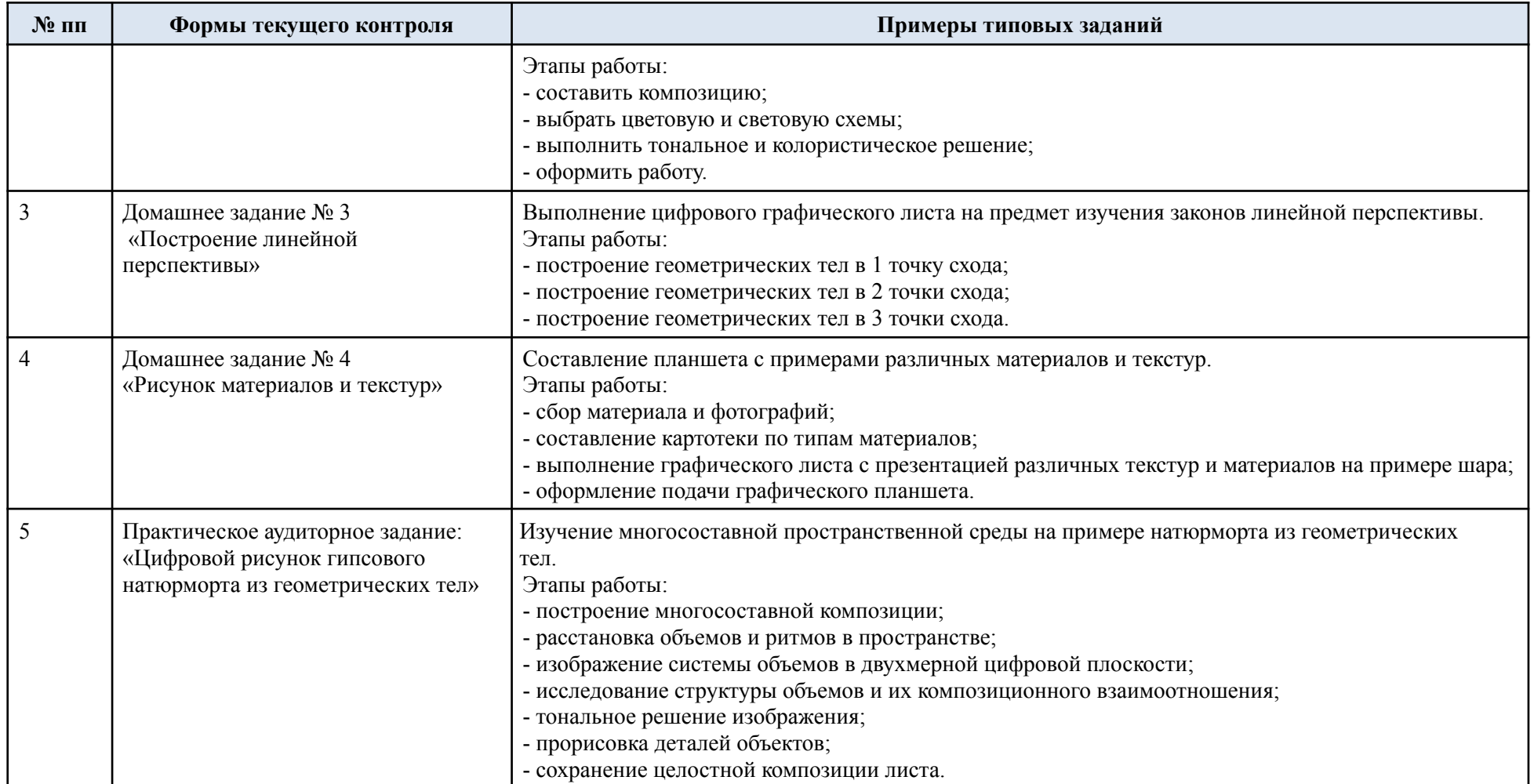

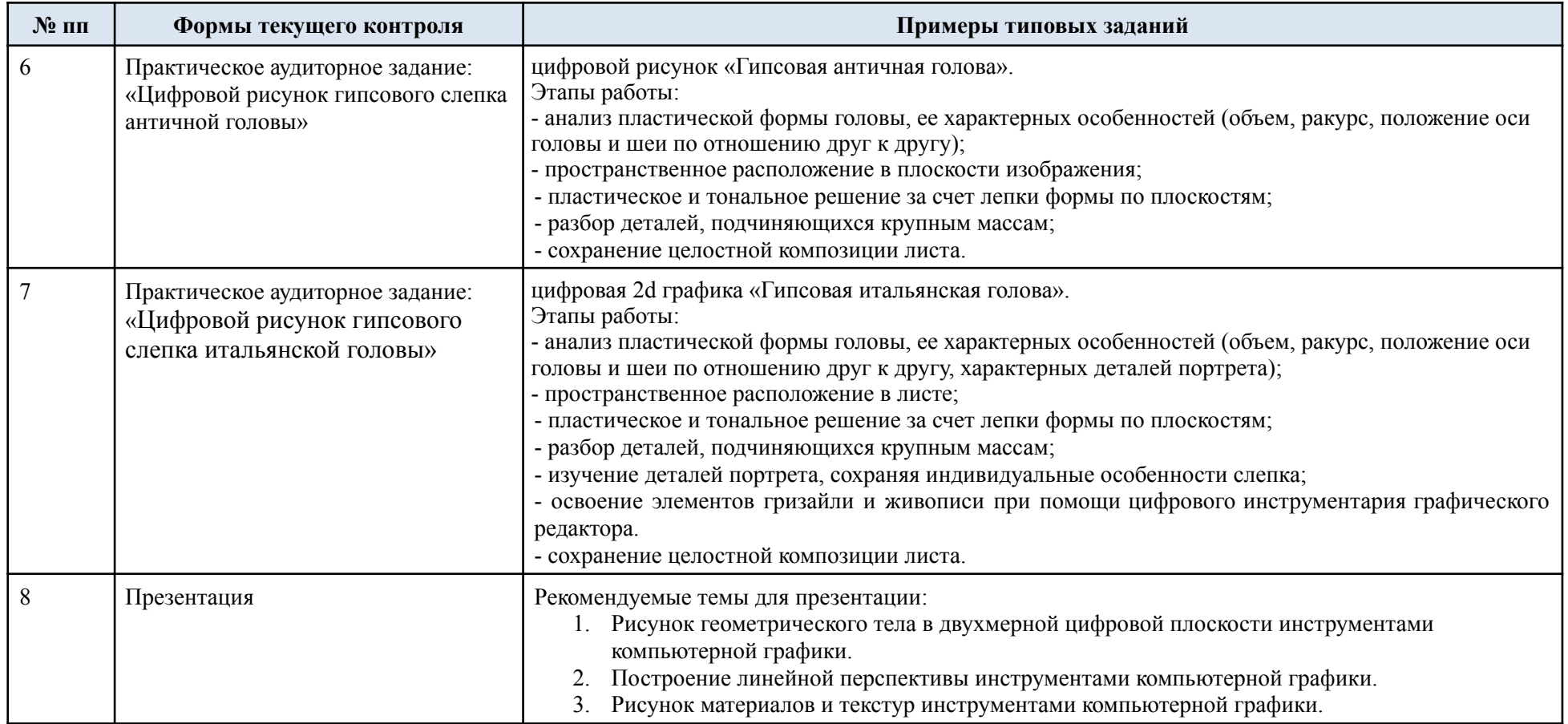

5.2. Критерии, шкалы оценивания текущего контроля успеваемости:

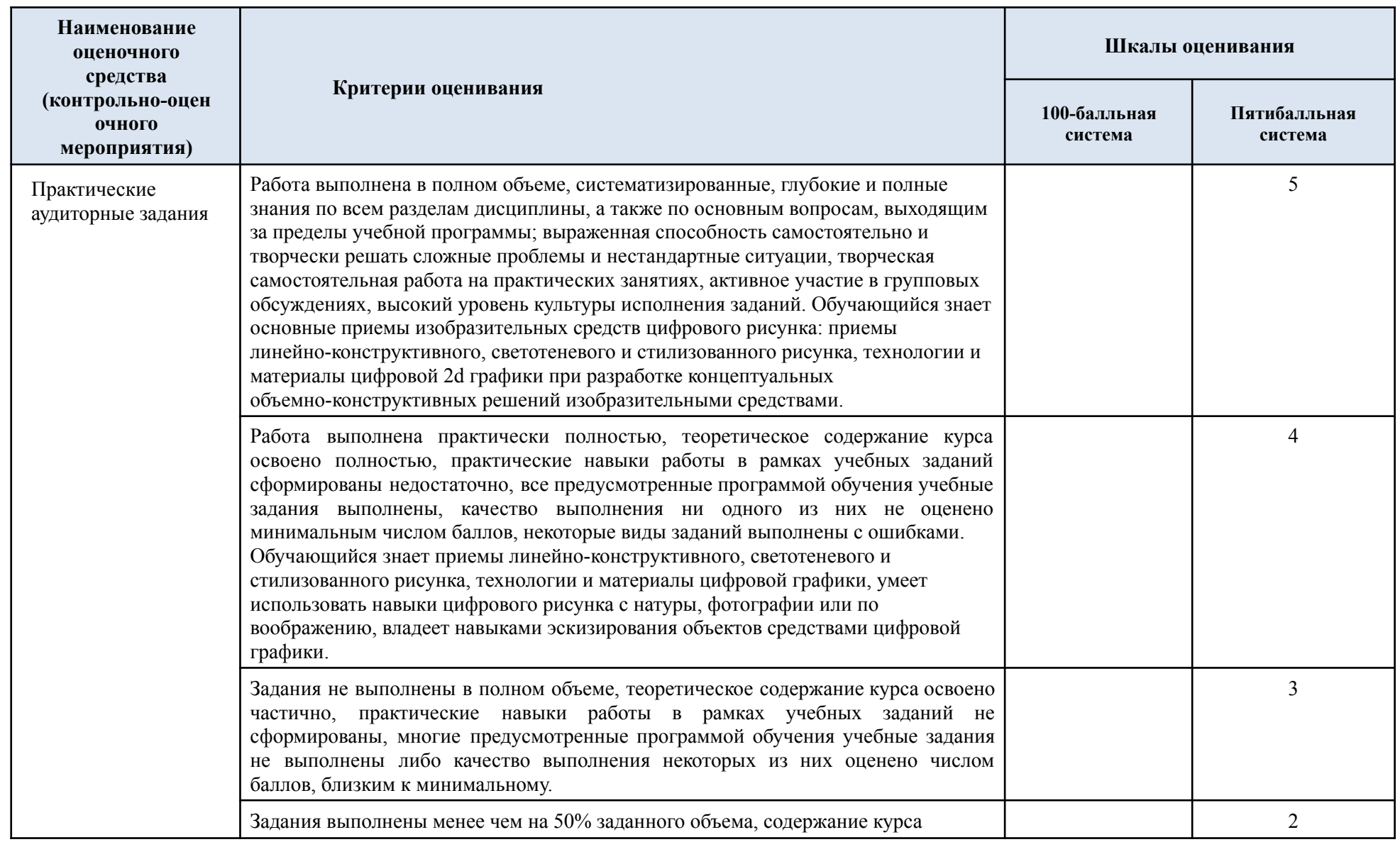

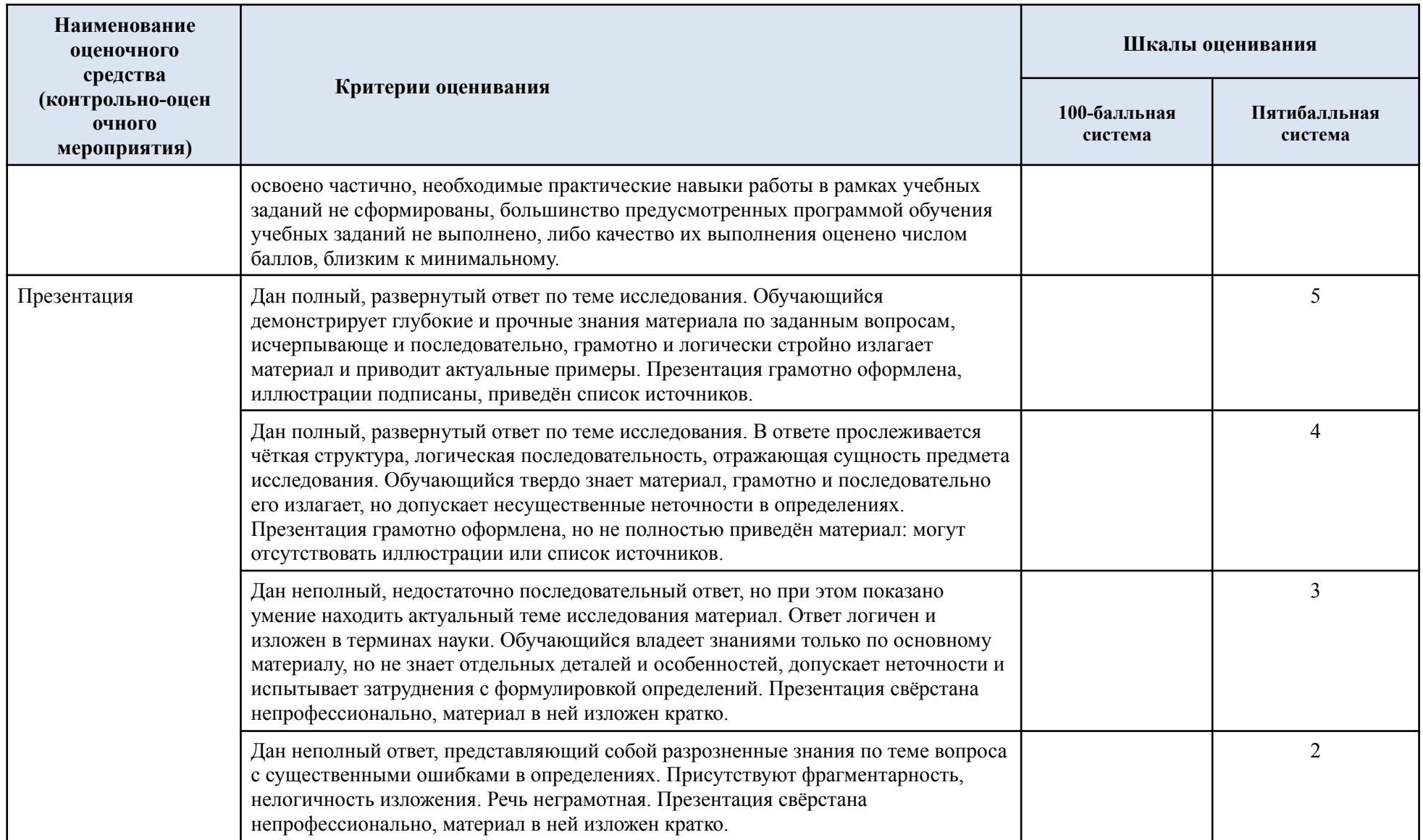

# 5.3. Промежуточная аттестация:

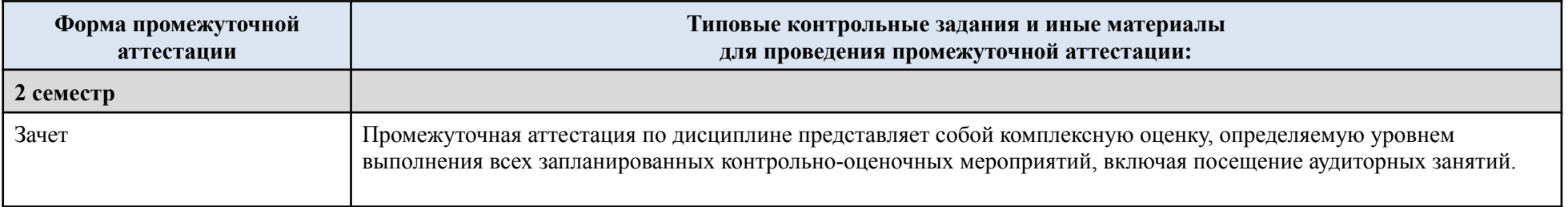

# 5.4. Критерии, шкалы оценивания промежуточной аттестации учебной дисциплины/модуля:

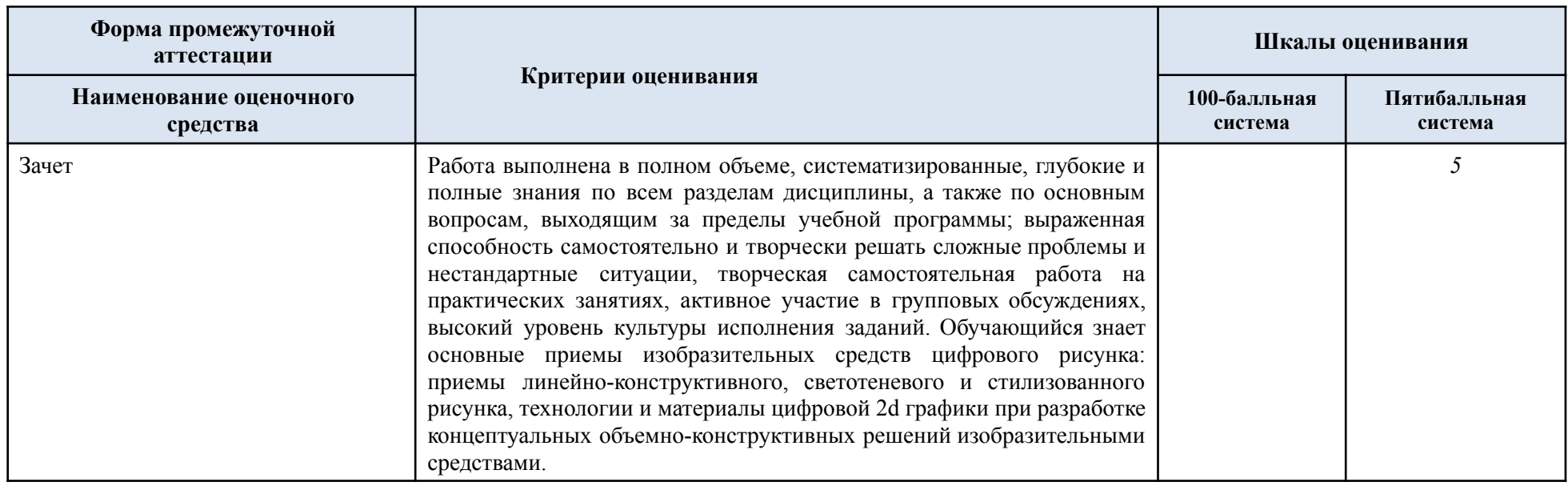

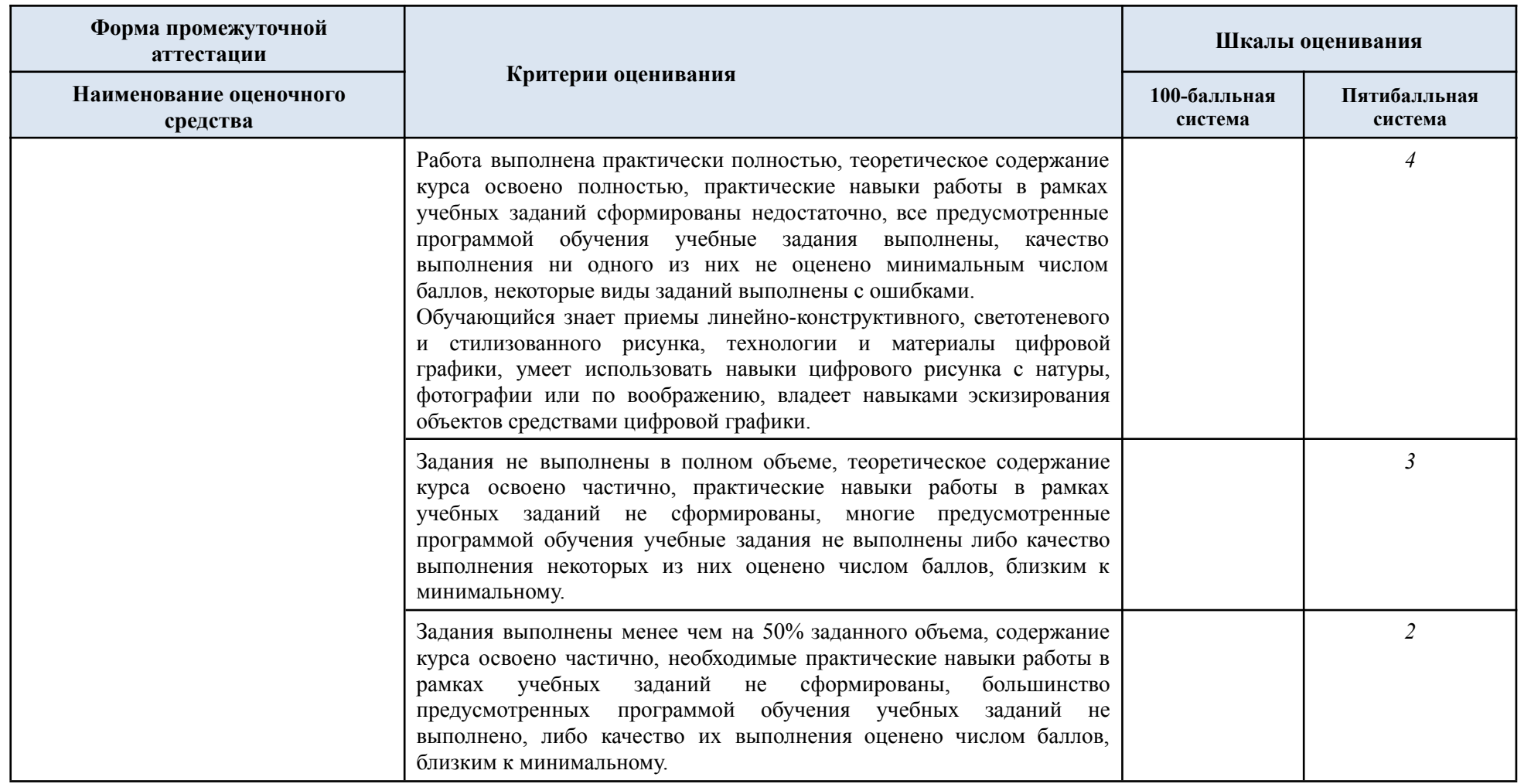

### 5.5. Примерные темы курсовой работы

### Курсовая работа не предусмотрена

### 5.6. Система оценивания результатов текущего контроля и промежуточной аттестации.

Оценка по дисциплине выставляется обучающемуся с учётом результатов текущей и промежуточной аттестации.

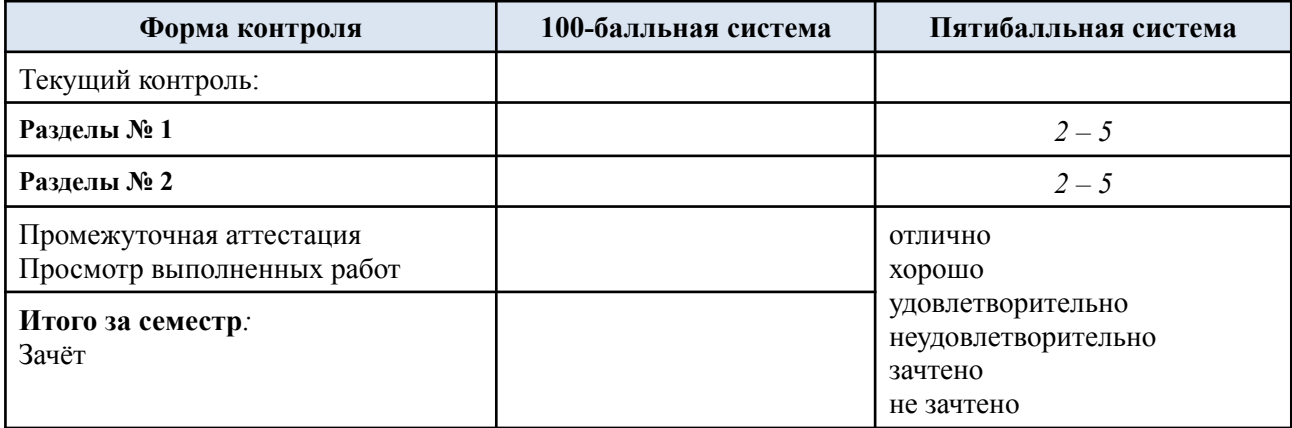

Полученный совокупный результат конвертируется в пятибалльную систему оценок в соответствии с таблицей:

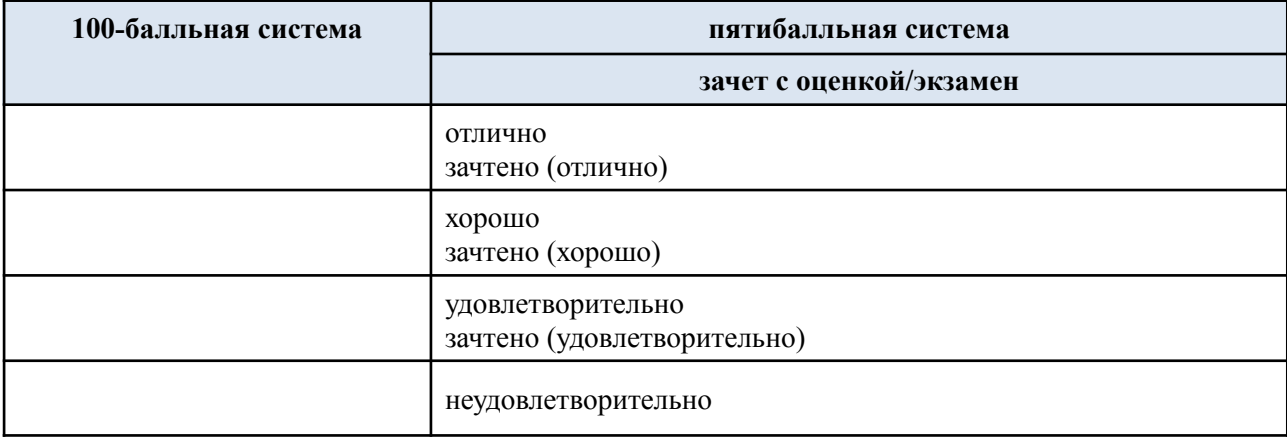

#### *6.* **ОБРАЗОВАТЕЛЬНЫЕ ТЕХНОЛОГИИ**

Реализация программы предусматривает использование в процессе обучения следующих образовательных технологий:

- − проектная деятельность;
- − групповые дискуссии;
- − поиск и обработка информации с использованием сети Интернет;
- − дистанционные образовательные технологии;
- − использование на занятиях видеоматериалов и наглядных пособий;
- практическая работа в цифровой среде графических растровых редакторов.

#### **7. ПРАКТИЧЕСКАЯ ПОДГОТОВКА**

Практическая подготовка в рамках учебной дисциплины реализуется при проведении практических занятий, связанных с будущей профессиональной деятельностью, а также в занятиях лекционного типа, поскольку они предусматривают передачу учебной информации обучающимся, которая необходима для последующего выполнения практической работы.

#### **8. ОРГАНИЗАЦИЯ ОБРАЗОВАТЕЛЬНОГО ПРОЦЕССА ДЛЯ ЛИЦ С ОГРАНИЧЕННЫМИ ВОЗМОЖНОСТЯМИ ЗДОРОВЬЯ**

При обучении лиц с ограниченными возможностями здоровья и инвалидов используются подходы, способствующие созданию безбарьерной образовательной среды: технологии дифференциации и индивидуального обучения, применение соответствующих методик по работе с инвалидами, использование средств дистанционного общения, проведение дополнительных индивидуальных консультаций по изучаемым теоретическим вопросам и практическим занятиям, оказание помощи при подготовке к промежуточной аттестации.

При необходимости рабочая программа дисциплины может быть адаптирована для обеспечения образовательного процесса лицам с ограниченными возможностями здоровья, в том числе для дистанционного обучения.

Учебные и контрольно-измерительные материалы представляются в формах, доступных для изучения студентами с особыми образовательными потребностями с учетом нозологических групп инвалидов:

Для подготовки к ответу на практическом занятии, студентам с ограниченными возможностями здоровья среднее время увеличивается по сравнению со средним временем подготовки обычного студента.

Для студентов с инвалидностью или с ограниченными возможностями здоровья форма проведения текущей и промежуточной аттестации устанавливается с учетом индивидуальных психофизических особенностей (устно, письменно на бумаге, письменно на компьютере, в форме тестирования и т.п.).

Промежуточная аттестация по дисциплине может проводиться в несколько этапов в форме рубежного контроля по завершению изучения отдельных тем дисциплины. При необходимости студенту предоставляется дополнительное время для подготовки ответа на зачете или экзамене.

Для осуществления процедур текущего контроля, успеваемости и промежуточной аттестации обучающихся создаются, при необходимости, фонды оценочных средств, адаптированные для лиц с ограниченными возможностями здоровья и позволяющие оценить достижение ими запланированных в основной образовательной программе результатов обучения и уровень сформированности всех компетенций, заявленных в образовательной программе.

#### **9. МАТЕРИАЛЬНО-ТЕХНИЧЕСКОЕ ОБЕСПЕЧЕНИЕ ДИСЦИПЛИНЫ**

Материально-техническое обеспечение дисциплины при обучении с использованием традиционных технологий обучения.

**Наименование учебных аудиторий, лабораторий, мастерских, библиотек, спортзалов, помещений для хранения и профилактического обслуживания учебного оборудования и т.п.**

**Оснащенность учебных аудиторий, лабораторий, мастерских, библиотек, спортивных залов, помещений для хранения и профилактического обслуживания учебного оборудования и т.п.**

**г. Москва, Малая Калужская, дом 1**

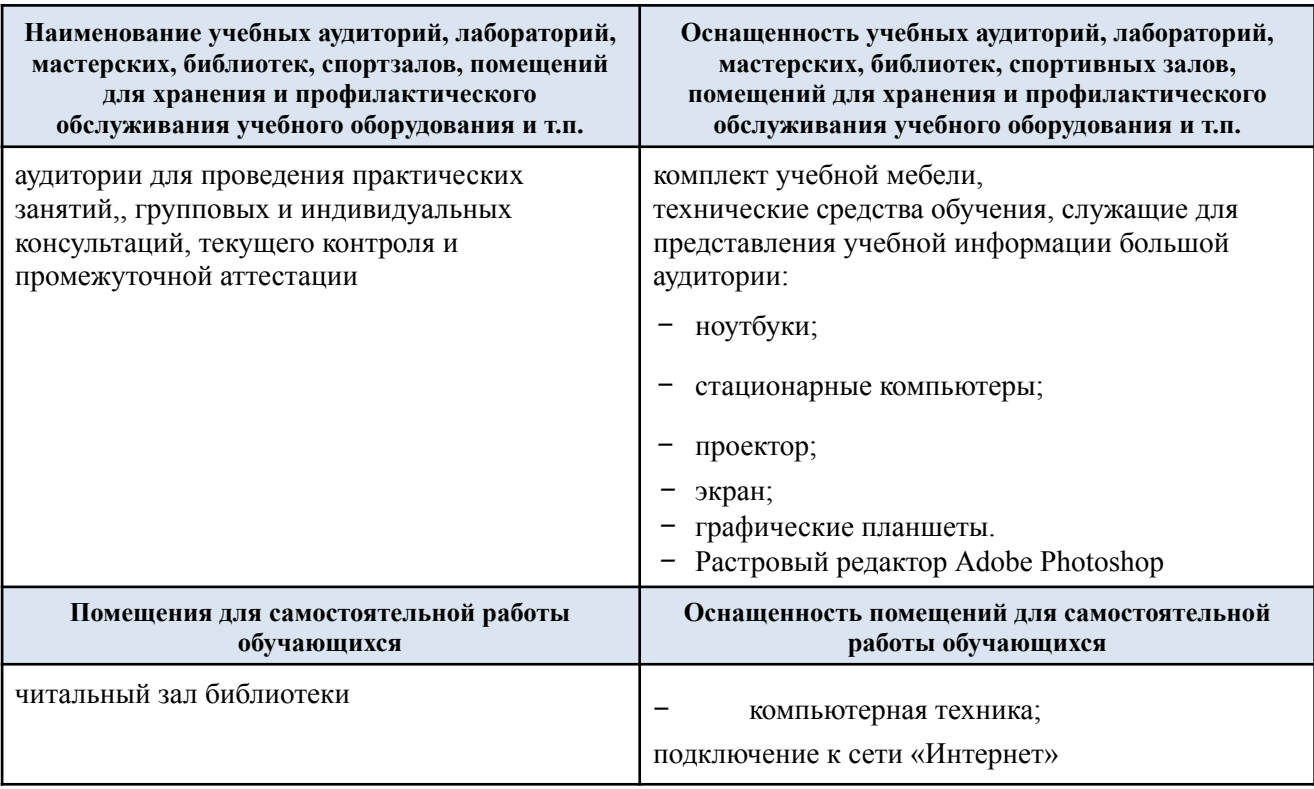

Материально-техническое обеспечение учебной дисциплины при обучении с использованием электронного обучения и дистанционных образовательных технологий.

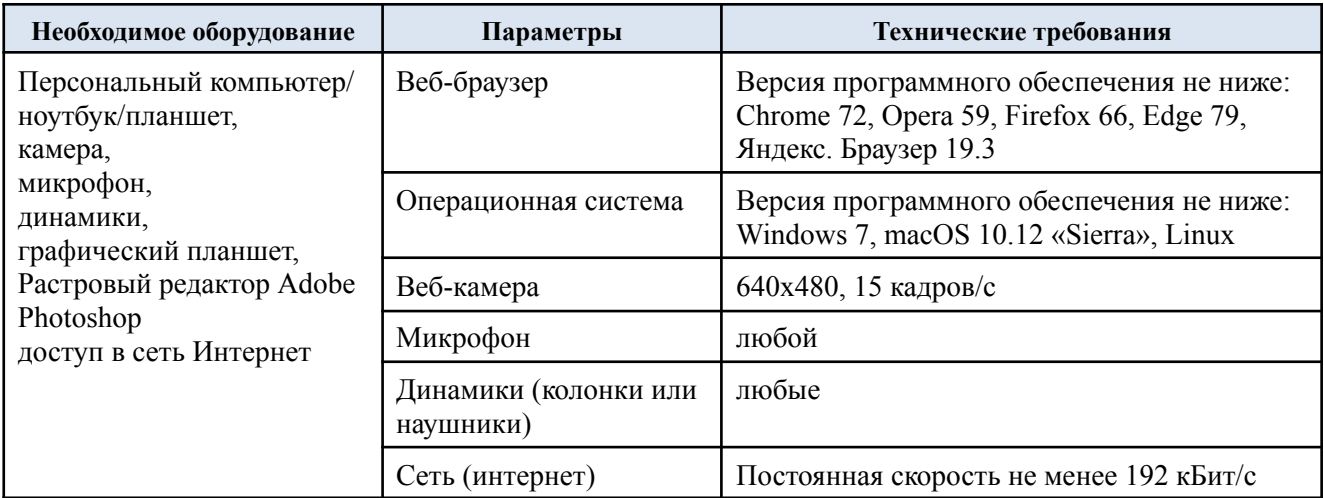

Технологическое обеспечение реализации программы осуществляется с использованием элементов электронной информационно-образовательной среды университета.

## **10. УЧЕБНО-МЕТОДИЧЕСКОЕ И ИНФОРМАЦИОННОЕ ОБЕСПЕЧЕНИЕ УЧЕБНОЙ ДИСЦИПЛИНЫ/УЧЕБНОГО МОДУЛЯ**

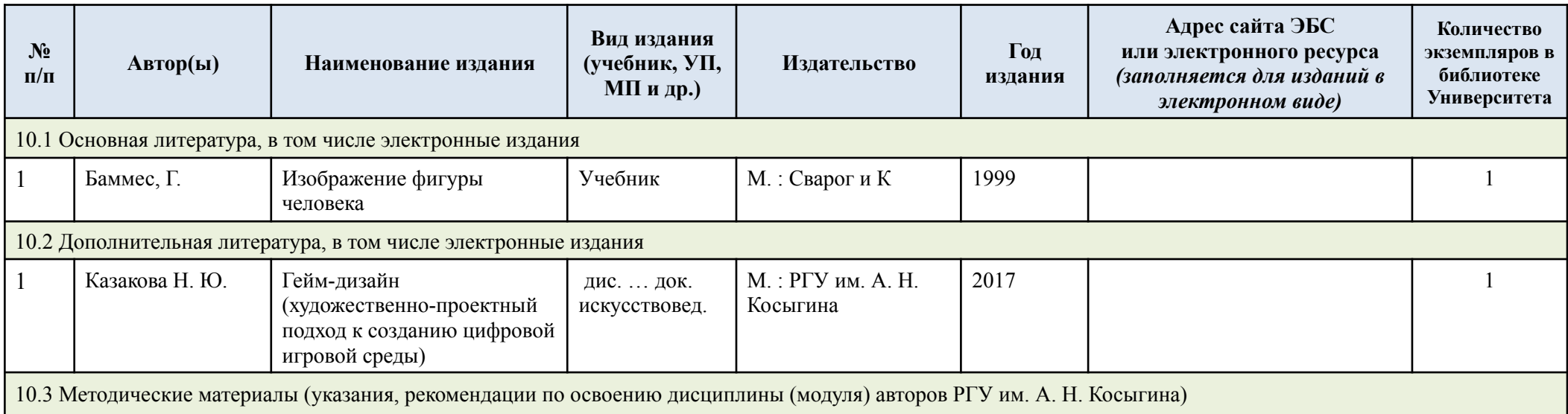

# **11. ИНФОРМАЦИОННОЕ ОБЕСПЕЧЕНИЕ УЧЕБНОГО ПРОЦЕССА**

1.1. Ресурсы электронной библиотеки, информационно-справочные системы и профессиональные базы данных:

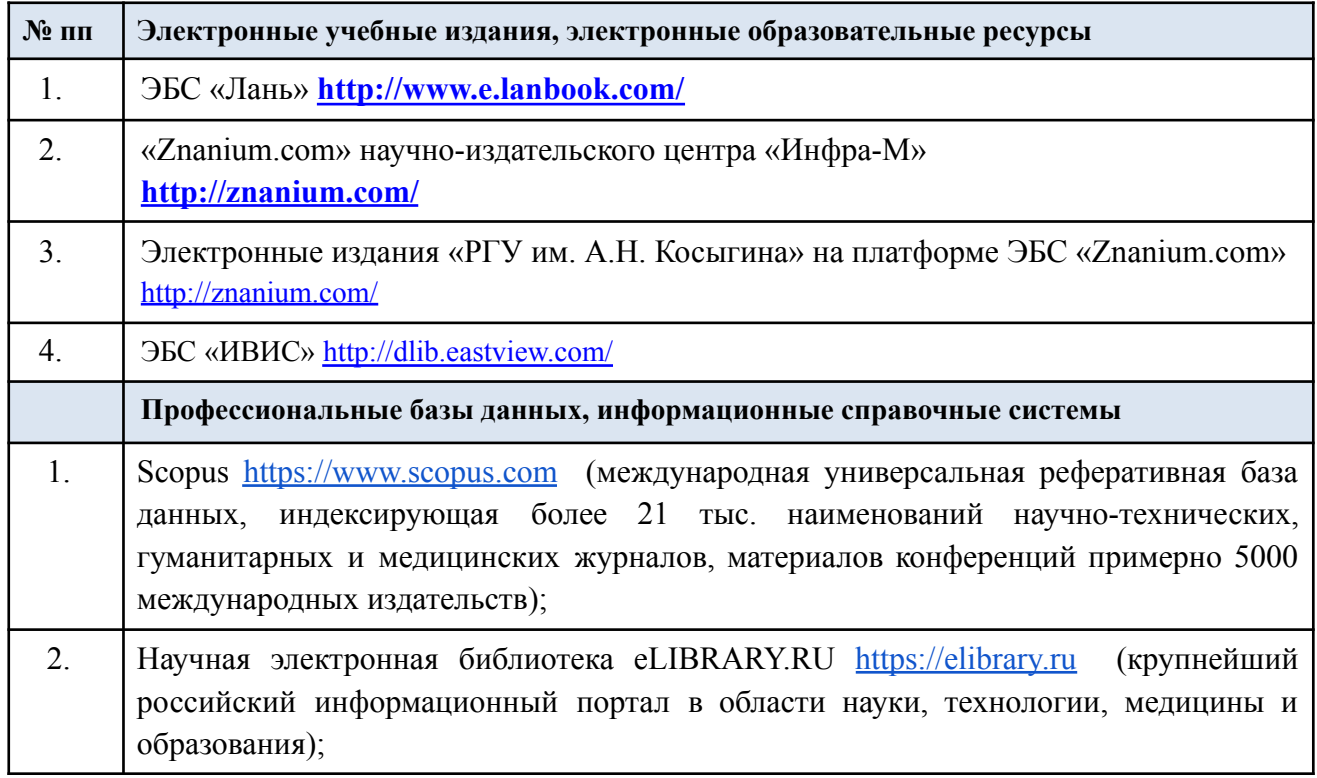

## 1.2. Перечень программного обеспечения

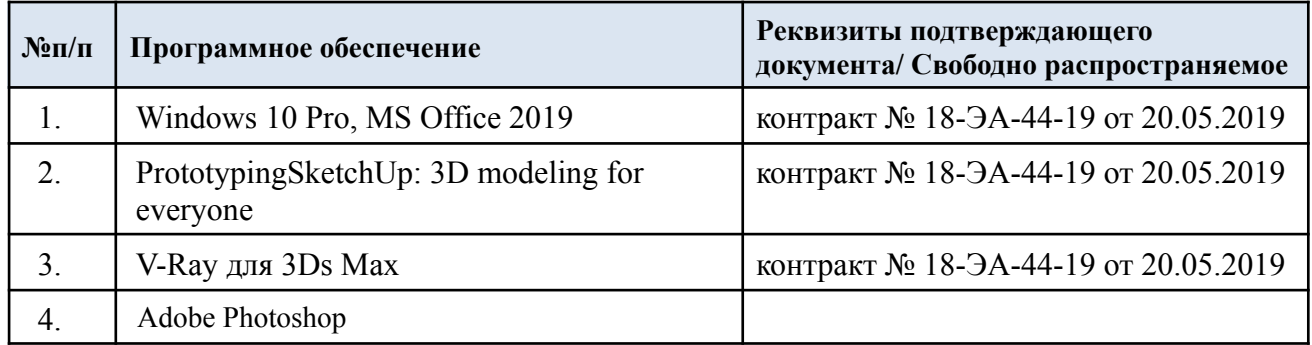

# **ЛИСТ УЧЕТА ОБНОВЛЕНИЙ РАБОЧЕЙ ПРОГРАММЫ УЧЕБНОЙ ДИСЦИПЛИНЫ/МОДУЛЯ**

В рабочую программу учебной дисциплины/модуля внесены изменения/обновления и утверждены на заседании кафедры:

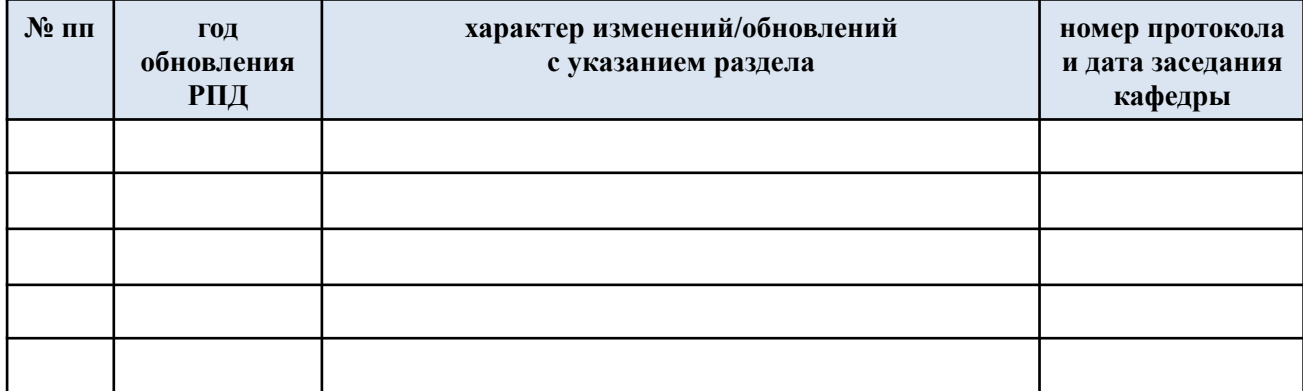